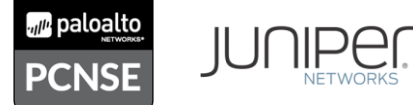

**Statement of Work**

**Large Scale Juniper SRX to Palo Alto Conversion**

## **EXECUTIVE SUMMARY**

Large-Scale security posture change from "Permit All" to "Deny All" with a transition from **Juniper SRX firewalls to Palo Alto firewalls**. Analyze over 100,000 daily traffic flows using PAN Expedition for the creation of new specific userID, appID rulesets.

## **STATEMENT OF WORK – Juniper SRX to Palo Alto 5280**

Project Objectives:

- a. Transition and cutover current 'core' firewall zone on two (2) pairs of Juniper SRX to (1) one pair of Palo Alto 5280 firewalls and one (1) pair of Palo Alto 5220.
- b. Using Palo Alto's Expedition analyze current core traffic and implement a 'deny all' posture with specific AppID+UserID allow/permit rules to allowed traffic through the Palo Alto firewalls.
- c. Convert Juniper configurations to Palo Alto configurations and implement newly devised rulesets
- d. Provide 15-day business continuity post-cutover support until steady state is achieved
- II. Expedition Installation
	- a. Installation of Palo Alto firewall and Expedition
	- b. Perform network discovery and analysis to determine the optimal placement of the Palo Alto firewall within ABank's network for the purpose of analyzing current CORE traffic on the "CORE" zones.
	- c. Configure Palo Alto firewall on ABank's network to receive traffic for analysis.
		- i. Configure **Gigamon** to send/mirror 'clean' CORE traffic to logging server for analysis.
		- ii. Install Expedition Migration Tool on the ABank server
			- 1. https://live.paloaltonetworks.com/t5/Expedition-Migration-Tool/ct-p/migration tool
				- a. minimum requirements:
					- i. 4 CPUs
					- ii. 16GB RAM
					- iii. 100GB Disk Space
					- iv. Verify one (1) Palo Alto firewall has network access to Expedition
		- iii. Configure PAN firewalls to export logs to Expedition server
		- iv. Configure Expedition to ingest traffic logs.
- III. Rule Discovery and Refinement
	- i. Refine existing legacy packet filter Security Policies for one (1) Juniper SRX firewall pair:
		- 1. Configure daily log exports on one (1) Palo Alto firewall to the verified working Expedition server
	- ii. Perform iterative analysis of exported firewall logs to produce security policy rules
	- iii. Create net new security policies based on manual effort, log ingestion, and Expedition machine learning
	- iv. Analyze CORE traffic logs and patterns for the purpose of creating new rules to permit legitimate CORE traffic through the firewall.
	- v. Present and review the current CORE traffic logs to ABank personnel to determine legitimate vs. illegitimate traffic.
	- vi. Create a draft of new security rulesets--Layer 7 rulesets will be priority with L3/4 rulesets being used as necessary.

For more info, contact: FireOwls Corporation – All-CCIE Team 16755 Von Karman Ave, #200, Irvine, CA 92602 info@fireowls.com | 1(833) Fire-Owl

© 2020 Fireowls Corp.

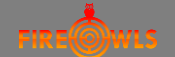

## **Statement of Work**

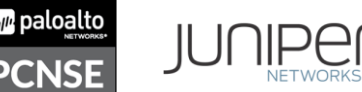

**Large Scale Juniper SRX to Palo Alto Conversion**

- vii. Review net new security policies with ABank to determine if rules are approved for configuration and commit operation
- viii. Plan and prepare implementation of net new security policies and refined security policies
- IV. Best Practices Configuration and Staging
	- a. Pre-Cutover Preparation
		- i. Draft notification emails for distribution to the appropriate stakeholders
		- ii. Draft change request(s) for implementation and rollback
		- iii. Engage and schedule stakeholders to perform validation testing
		- iv. Schedule Internet service provider technician to clear ARP if circuit(s) terminated on layer-2 device
	- b. Stage & Configure (1) HA Pair of (2) two PAN Firewalls.
		- i. Onsite Stage new PAN firewalls for integration into the ABank network
		- ii. Onsite Configure management interface and routing functionality (if necessary) to receive CORE traffic
		- iii. Perform PAN-OS upgrade, dynamic updates, licensing updates and content database update
		- iv. Configure PAN IDS/IPS, Threat Prevention and Wildfire to default best practice posture (tuning is not included)
		- v. Configure new rule sets between CORE and ABank zones on new PA-5280 HA pair at Zayo data center and existing PA-5220 HA pair at ABank data center.
		- vi. PAN firewall policies to be configured and pushed from existing ABank Palo Alto Networks Panorama.
	- V. Cutover Onsite
		- a. Onsite Cutover CORE traffic from the Juniper SRX onto PAN firewalls.
		- b. Re-confirm LAN and WAN configurations and proper traffic flow before deny-rule commit.
			- i. Monitor matches/Core/denies on rulesets
			- ii. Confirm Wildfire and Threat Defense is functional
			- iii. Implement deny-any-rule posture.
			- iv. Perform validation testing with stakeholders
			- v. Perform HA validation testing
			- vi. Perform failover test
			- vii. Perform validation testing during failover
- VI. Cutover Production Traffic Two (2) Palo Alto firewalls as one (1) High Availability (HA) pair in active/standby:
	- a. Export Staged Palo Alto firewall policy configuration to HA pair
	- b. Perform PAN-OS upgrade, dynamic updates, licensing updates and content database updates
	- c. Perform Palo Alto current best practices configuration
	- d. A checklist will be sent to CLIENT for approval as some of these best practices may exceed CLIENT Information Security Policy (ISP) and audit requirement
	- e. Perform cutover from SRX firewall to Palo Alto firewall:
		- i. Cleary define success criteria with CLIENT and engage stakeholders to perform validation testing
		- ii. Schedule Internet service provider technician to clear ARP if circuit(s) terminated on layer-2 device
		- iii. Perform cutover
		- iv. Perform HA validation testing

For more info, contact: FireOwls Corporation – All-CCIE Team 16755 Von Karman Ave, #200, Irvine, CA 92602 info@fireowls.com | 1(833) Fire-Owl

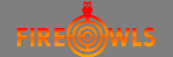

## **Statement of Work**

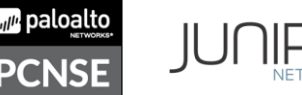

**Large Scale Juniper SRX to Palo Alto Conversion**

- v. Perform failover test
- vi. Perform validation testing during failover
- vii. Complete implementation of net new security policies
- viii. Provide post-implementation support up to change request success criteria acceptance and/or change request rollback plan completion
- VII. Post-Cutover Support: FireOwls will provide post-cutover remote Support services, including emergency support, moves/adds/changes, and alerting (email/text) for 30 business days after cutover.
	- a. 30-day Business Continuity Support Services for the following platforms: Palo Alto Networks and Juniper SRX
	- b. Support schedule is Monday Friday between 7am 11pm Pacific
	- c. One lead Palo Alto expert will be assigned to service ABank for the purpose of network emergencies arising post-cutover due to the PAN firewalls.
	- d. One Client Services Manager will be assigned to ABank to engage FireOwls' extended CCIE team in case of network emergencies.
		- i. Direct-dial telephone to lead PAN expert and Client Services Manager
		- ii. Service requests of moves, adds, and changes
			- 1. MAC service SLA: 4 hours
		- iii. Provide eight (8) hours of training for ABank staff
		- iv. Provide network diagram of integration of the PAN firewalls into the ABank network
		- v. Monitor steady state of firewall and provide a single weekly report of traffic pattern with rulesets: allows and denies.
		- vi. Firewall monitoring and alerting Automated Network Monitoring and Alerting of Networking Emergencies (if approved by Client, requires snmp/netflow configuration to offsite destination IP)
		- vii. Alerting service is on for 30 days
		- viii. Alerts will be sent to Client and FireOwls All-CCIE Team

For more info, contact: FireOwls Corporation – All-CCIE Team 16755 Von Karman Ave, #200, Irvine, CA 92602 info@fireowls.com | 1(833) Fire-Owl

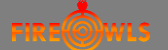